# **Online Reference Guides**

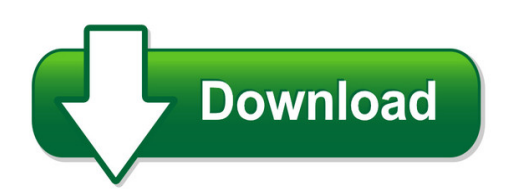

We have made it easy for you to find a PDF Ebooks without any digging. And by having access to our ebooks online or by storing it on your computer, you have convenient answers with online reference guides. To get started finding online reference guides, you are right to find our website which has a comprehensive collection of manuals listed. Our library is the biggest of these that have literally hundreds of thousands of different products represented. You will also see that there are specific sites catered to different product types or categories, brands or niches related with online reference guides. So depending on what exactly you are searching, you will be able to choose ebooks to suit your own need Need to access completely for **Ebook PDF online reference guides**?

ebook download for mobile, ebooks download novels, ebooks library, book spot, books online to read, ebook download sites without registration, ebooks download for android, ebooks for android, ebooks for ipad, ebooks for kindle, ebooks online, ebooks pdf, epub ebooks, online books download, online library novels, online public library, read books online free no download full book, read entire books online, read full length books online, read popular books online.

Document about Online Reference Guides is available on print and digital edition. This pdf ebook is one of digital edition of Online Reference Guides that can be search along internet in google, bing, yahoo and other mayor seach engine. This special edition completed with other document such as :

# **Quick Reference Guides - Rsa-al.gov**

information on how to enter enrollments online, add a new employee, and add a new enrollment. the enter online functionality allows you to add a new employee and enrollment, as well as review and update existing employees and their enrollments. a payroll schedule and must be set up before you can add an enrollment.

# **Grants Online Grant Recipients Quick Reference Guide**

grants online quick reference guide – grant recipients last updated: january 2018 grants online release v4.24 page 2 of 10 process an inbox task grants online is a workflow system that sends a task to a user's inbox for each action the user should complete. the action(s) a user can perform are dependent upon the information in his/her user

## **Sharepoint Online And 2013 Quick Reference Guide**

sharepoint online and 2013 quick reference guide. beginner 1. create and set up a list 2. start using a list 3. introduction to libraries 4. share documents and manage versions 5. follow a document or website in your organization 6. update your profile 7. post to the newsfeed 8. sync sharepoint libraries to your computer using skydrive pro

## **Quick Reference Guide - Online Booking**

quick reference guide certify.com. access a trip template • once logged in, hover over travel from the main menu on the top of your home page. • select access a template in the drop-down list. • the trip templates tab will open. • here you can create itinerary, edit or delete from

## **Online Scheduling Reference Guide Merlin**

online scheduling reference guide ... online scheduling summary ! schedule editing via the scheduling window on the recent transmission page streamlines workflow ! a flexible scheduling system enables creation of permanent and temporary schedules ! printable schedule reminds patients to be home on transmission dates

## **Endnote Online Quick Reference Guide**

quick reference guide – endnote endnote online endnote™ online, formerly endnote web, is the online counterpart . to our popular desktop reference management and bibliography- ... style guides will appear first. import references to import references in a plain-text file, data in the file must be tagged in ...

#### **Reference Guide - Ihg**

the ihg rewards club reference guide is provided to assist you in delivering the program and it should be used on a day-to-day basis. why are ihg rewards club ... • members are 4 times more likely to post online hotel reviews on social media vs. non-members1 ihg rewards club was named:

#### **Participant Reference Guide - Tasconline.com**

4 flexsystem participant reference uide mytasc: online account management tasc offers a variety of ways to manage your flexible spending account (fsa)! these include an online portal called mytasc at www.tasconline.com, the mytasc mobile app, and text messaging using any sms compatible device.

# **Quick Reference For Grammar & Punctuation**

quick reference for grammar & punctuation ... your classes are online. • the word "you're" is a contraction for "you" and "are" for example: you're an excellent student. affect or effect . one of the most common mistakes is the misuse of the words "affect" and "effect." these are homonyms—they are words that sound ...

# **Welcome To The Streetsmart Edge™ Quick Reference Guide**

quick reference guide. this guide was created to highlight the more commonly used tools, features, and icons in streetsmart edge. it supports the other streetsmart edge educational resources, which include pre-recorded training seminars, live-online events, and live in-person

workshops.

# **User Guide - Medica.com**

user guide for provider demographic update online tool (pdot) page 20 of 36 rev 04.12.17 add a site (cont'd) 4. the site add confirmation screen will appear 5. click "add practitioner" button at the bottom of the page to add all practitioners active at that site. reference instructions on pages 6-9.

# **National Health Service Corps Site Reference Guide**

site reference guide u.s. department of health and human services health resources and services administration . national health service corps site reference guide . june 2018 . ... online versions of traditional job fairs, to connect with qualified job seekers. 2) technical assistance. nhsc-approved sites have direct access to state primary care

# **I&a Quick Reference Guide - Nppes**

identity & access system quick reference guide 03/19/2018 4 connections in the identity & access management (i&a) system group practices or any other organization who act on behalf of providers as surrogates, and have 1,000 or more connections to individual providers (eps) in the identity & access management (i&a) system may

# **Grants Online - Corporateservices.noaa.gov**

grants online quick reference guide – application reviewers warning: save your data every 20 minutes! grants online release v4.20 1 | p a g e updated: august 2016 grants online is the web-based grants management system used by seven of the eight department of commerce grant-making agencies.